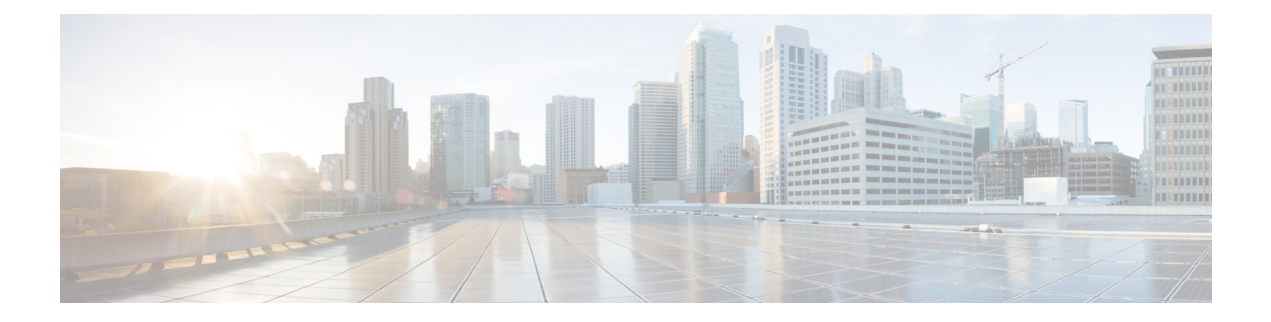

## **Process Flow**

This chapter contains the following sections:

- Cisco [FindIT](#page-0-0) Tab, on page 1
- [System](#page-0-1) Info Tab, on page 1

## <span id="page-0-0"></span>**Cisco FindIT Tab**

The **Cisco FindIT Tab**showsthe stepsrequired to deploy and maintain your Cisco network. The stepsinclude the following:

- Plugin Settings (required during setup)
- Organization Mapping (required during setup)
- Select Devices and Actions
- Set Alert Levels
- Run Executive Reports for Customers

Refer the following chapters for more details about each of these steps.

## <span id="page-0-1"></span>**System Info Tab**

You can select the **System Info** tab to see information on the current version of the FindIT Plugin.

 $\mathbf{l}$ 

∎